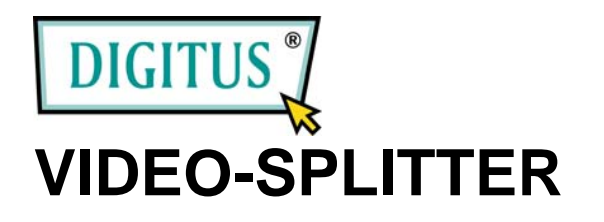

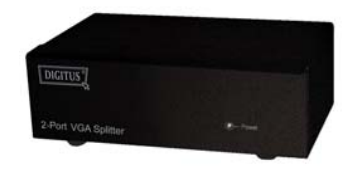

DIGITUS<sup>\*</sup>

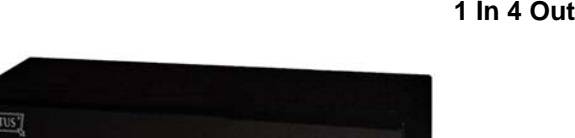

 **(DC-43100) 1 In 8 Out**

 **(DC-41100) 1 In 2 Out**

 **(DC-42100)** 

### **USER MANUAL**

DC-41100, DC-42100, DC-43100

### **Package Contents-**

- DC-41100, DC-42100 or DC-43100 Video Splitter
- **1** user manual

DIGITUS'

<sup>1</sup> 1 power adapter 12V 600mA for DC-41100, DC-42100 or DC-43100

# **Introduction**

Through the video splitter DC-41100, DC-42100, DC-43100, you can use one PC to display identical image on 2,4,8 monitors or even more.

Video splitter is ideal for:

- Test bench facilities
- **Data Center**
- Help desks
- **Video broadcasting: Presentation**  Stock quotes Timetables Educational facilities

## **Features**

- **With 300 MHz pixel frequency.**
- Extends the video signal up to 65 meter (213 feet).
- Supports the DDC, DDC2, DDC2B. (For video out port 1)
- Can be cascaded.
- The output is compatible with standard VGA card.

## **Specifications**

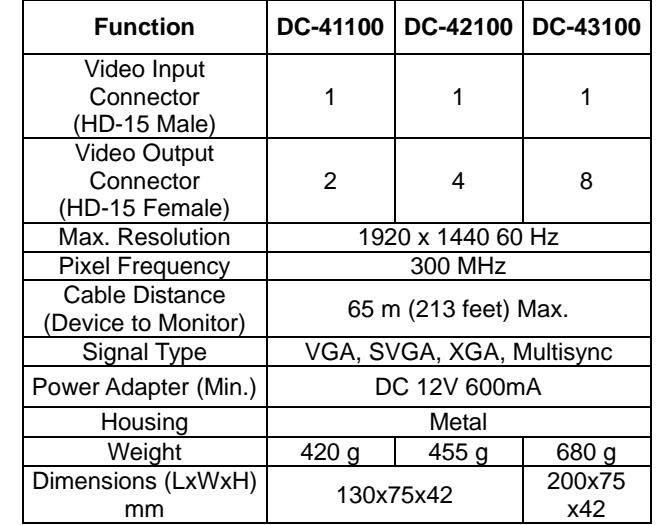

### **Technical Specifications Input/Output Signal**

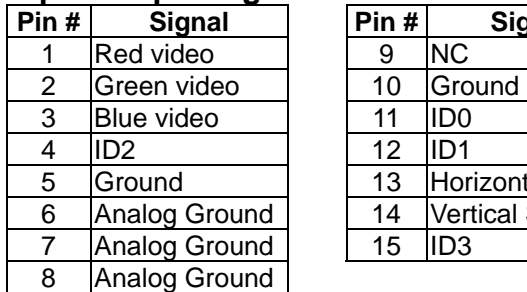

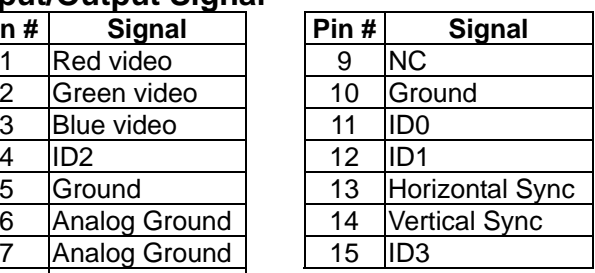

### **FRONT VIEW**

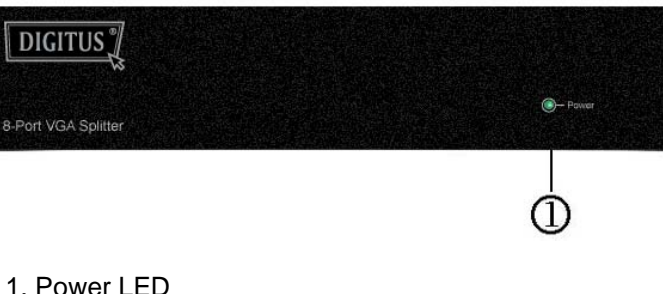

### **REAR VIEW**

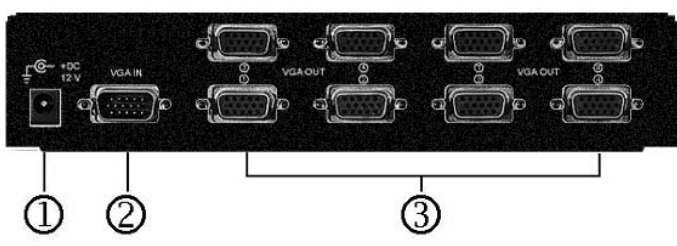

1. Input Power Jack

2. "Video In" Port

3. "Video Out" Port

\*There are 2/4/8 out ports for DC-41100, DC-42100, DC-43100.

## **Installation**

- 1. Turn off the PC and monitors.
- 2. Connect the HD-15 video extension cable between the PC and the "video in" port of splitter.
- 3. Connect the HD-15 video extension cables between the monitors and the "video out" ports of splitter.
- 4. Connect the power cord and turn on the splitter.
- 5. Turn on the PC and monitors.

#### **Note:**

- If you install the DDC monitor for the splitter, the rest of monitors must be the same resolution as the DDC monitor.
- Available monitors include the VGA, SVGA, XGA, Multisync, and exclude the CGA, EGA, Mono.

## **Operation for cascade:**

- 1. The function to display identical image on more monitors, you request to attach another splitter.
- 2. Connect the HD-15 male/male video extension cable between the "video out" port of the former splitter and the "video in" port of the latter splitter.

#### **Note:**

Even though you are allowed to cascade the splitter with varied ports, the image might become unstable if cascade too many tiers of splitters.

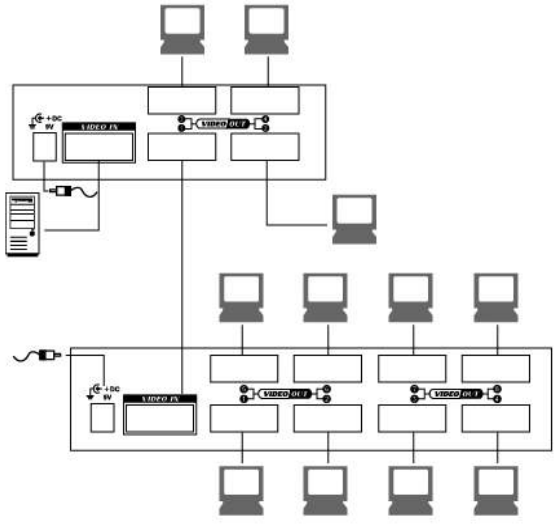

P.S.: The example cascades the 4 and 8 ports splitters; however, you can cascade the video splitter with demanded port. -3-

#### **Trademarks:**

All the companies, brand names, and product names referred to this manual are the trademarks or registered trademarks belonging to their respective companies.